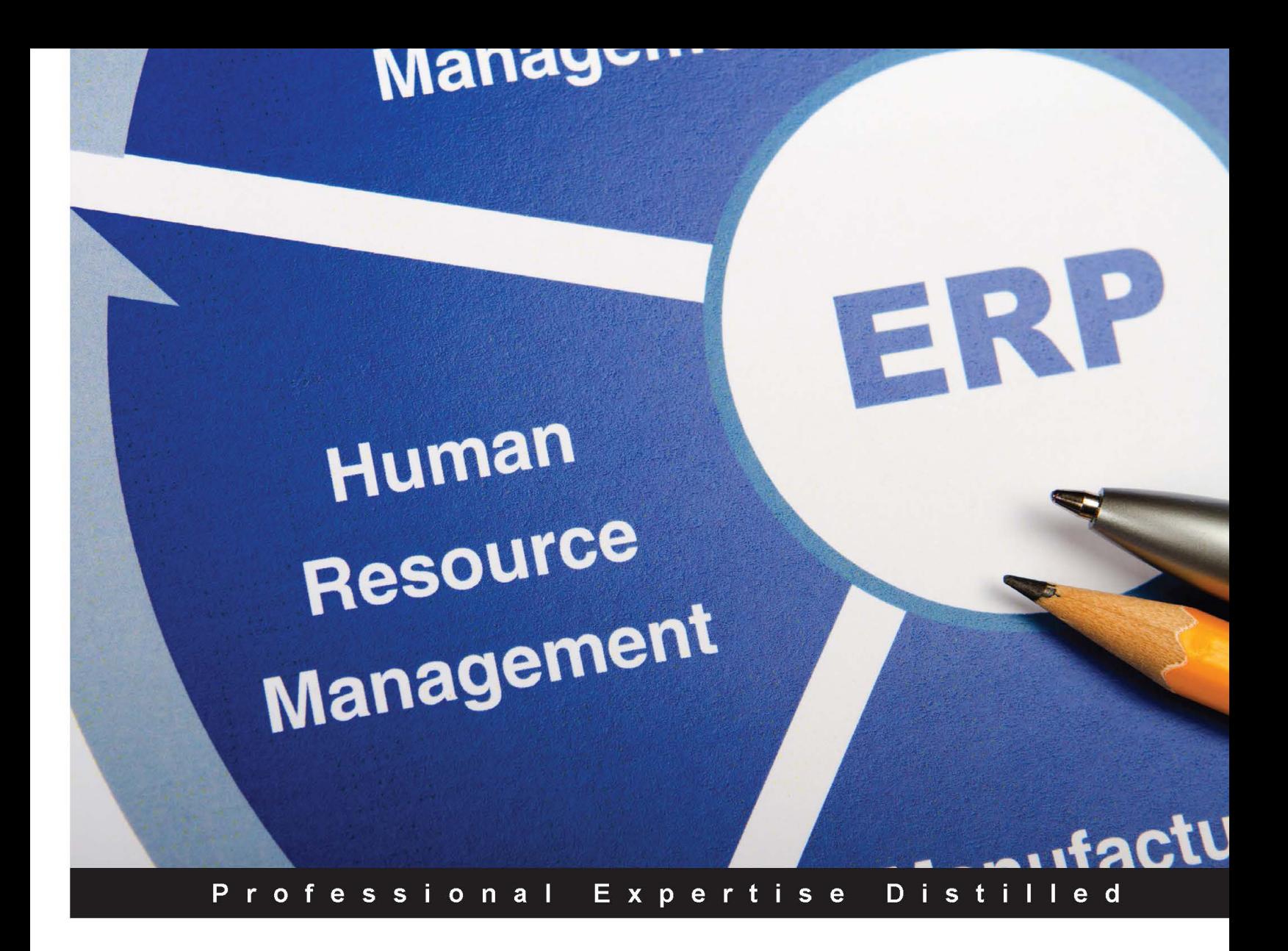

# **Oracle E-Business Suite R12.x HRMS - A Functionality Guide**

Design, implement, and build an entire end-to-end HR management infrastructure with Oracle E-Business Suite

**Pravin S. Ingawale** 

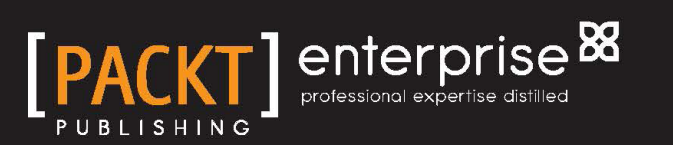

# Oracle E-Business Suite R12.x HRMS – A Functionality Guide

Design, implement, and build an entire end-to-end HR management infrastructure with Oracle E-Business Suite

**Pravin S. Ingawale**

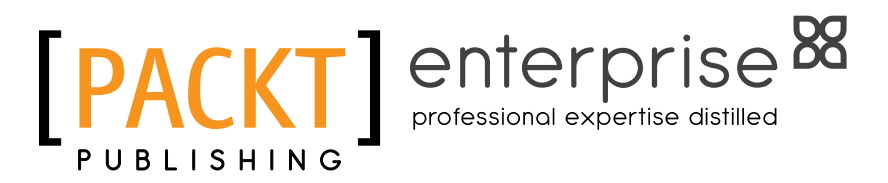

BIRMINGHAM - MUMBAI

#### Oracle E-Business Suite R12.x HRMS – A Functionality Guide

Copyright © 2015 Packt Publishing

All rights reserved. No part of this book may be reproduced, stored in a retrieval system, or transmitted in any form or by any means, without the prior written permission of the publisher, except in the case of brief quotations embedded in critical articles or reviews.

Every effort has been made in the preparation of this book to ensure the accuracy of the information presented. However, the information contained in this book is sold without warranty, either express or implied. Neither the author, nor Packt Publishing, and its dealers and distributors will be held liable for any damages caused or alleged to be caused directly or indirectly by this book.

Packt Publishing has endeavored to provide trademark information about all of the companies and products mentioned in this book by the appropriate use of capitals. However, Packt Publishing cannot guarantee the accuracy of this information.

First published: June 2015

Production reference: 1180615

Published by Packt Publishing Ltd. Livery Place 35 Livery Street Birmingham B3 2PB, UK.

ISBN 978-1-78217-738-8

<www.packtpub.com>

## **Credits**

**Author** Pravin S. Ingawale **Copy Editor** Merilyn Pereira

**Reviewers**

Brian R. Bouchard Wei Chung, Low Hendrik Voges Paul Graeme Wilkinson Mitchell Wrobel

**Commissioning Editor** Vinay Argekar

**Acquisition Editor** Vinay Argekar

**Content Development Editor** Parita Khedekar

**Technical Editor** Vivek Arora

**Project Coordinator** Milton Dsouza

**Proofreader** Safis Editing

**Indexer** Tejal Soni

**Graphics** Abhinash Sahu

**Production Coordinator** Manu Joseph

**Cover Work** Manu Joseph

# About the Author

**Pravin S. Ingawale** is currently working as an Oracle apps HR/Payroll techno-functional consultant and has more than 8 years of experience. He has been involved in end-to-end implementations, more than two of which involved modules such as Core HRMS, Self Service, Payroll, and so on.

His role included conducting CRP with end users, gathering requirements, building the best solution, demonstrating the solution to end users, conducting UAT, and performing a successful Go Live. He is also engaged in post Go Live support, if required.

## About the Reviewers

**Brian R. Bouchard** is a passionate person who enjoys helping others understand the complexities of Oracle Financials applications. He was introduced to Oracle applications back in the '90s when he served as the fixed assets manager at Motorola. Playing an integral role in the implementation and rollout of the application, he decided to change career paths from accountant to consultant. In his consulting career, he has designed, developed, and implemented over 50 full life cycles of Oracle EBS Applications ranging from Release 9 to Release 12.1.3. He has always strived to help others, to find the most efficient ways to perform tasks and utilize the system; these characteristics lead him to develop bolt-on products for Oracle Assets and he opened the doors of his own company in 2006. As President and CEO of Chi-Star Technology SM, he strives to improve the utilization of Oracle Assets and streamline manual efforts by automating some of the most tedious processes of Oracle Assets. Due to his passion to educate people on the complexities of Oracle applications, he has conducted well over 200 training sessions on various applications and releases. In the summer of 2009, he founded the CST Education Network, which was started to offer low-cost education on Oracle Applications via webinars and video training.

He realized the areas of opportunity in Oracle Assets—Asset Transfers and Reconciliation. In April 2006, the introduction of AssetCross® came to the market as a solution to the manual asset transfer procedure. The AssetCross® software will transfer single or multiple assets between corporate depreciation books, transfer full or partial (cost or units) assets, translate transferred amounts to the receiving depreciation book's currency, and maintain an audit trail with the original asset. In June 2008, the introduction of AssetTie® came to the market as a solution to the reconciling Oracle Assets procedure. The AssetTie® software will capture balances from Oracle General Leger and compare them to balances in Oracle Assets and identify variances. The same technology is used to compare the transactions copied from corporate books to the associated tax books. Within seconds of posting a journal entry from Oracle Assets, the user can determine if there are any reconciling differences.

The introduction of AssetCross® and AssetTie® to the business world has revolutionized the asset transfer and reconciling processes. Fortune 500 corporations, as well as mid-sized family-owned companies, can all benefit from this software.

Visit Chi-Star Technology at <http://www.chistartech.com> to learn more about the bolt-on products and the education sessions/training offered.

I would like to acknowledge my family, who have been with me at every step and who have endured the schedule of a business traveler.

Wei Chung, Low is the chief data officer of one of the most remarkable big data programs in Kuala Lumpur, Malaysia. He is also a member of PMI, and has held a PMP certification since 2007. Since then, he has been an MCT Alumni, where he started teaching the Microsoft .NET, SharePoint, SQL Server, and BizTalk technologies.

In the last few years, he has been very focused on platform data integration, big data, mobile development, and cloud hosting. He strongly believes that great system implementation delivers precious value to businesses, and that the integration of various systems across different platforms shall always be a part of it, just like people from different cultures are used to living together nowadays in most major cities, with respect and in harmony.

**Hendrik Voges** is a seasoned professional with more than 35 years of experience in business and industry to build on. He has gathered a vast amount of experience in business management, management consulting, information systems implementation, human resources management, and development, as well as project management.

In the field of Oracle HRMS, he has a successful track record of project management and as a subject matter expert consulting a number of major Oracle HRMS implementations for large international corporations. In addition to this, he has extensive client-facing experience with other smaller ERP and HRMS applications, some with a client base of over 400 active clients.

His areas of expertise further include organization and people development initiatives and transformation consulting, labor relations negotiations and conflict resolution, project management, and human resources information systems implementation.

He was a key player in a wide range of engagements focusing on organization restructuring, business function transformation, organization redesign and organization strategic planning, and information systems implementation. He has consulted for clients in the United Arab Emirates, Kuwait, Mozambique, Kenya, Namibia, Sudan, South Africa, Egypt, and India.

His industry sector experience includes manufacturing, public sector, utilities, finance and investment, banking, life insurance, building and construction, agriculture, healthcare, oil and gas exploration, automotive, telecommunications, and defense industries.

**Paul Graeme Wilkinson**, born in New Zealand, is a chartered accountant. He is a former employee of Price Waterhouse, The Hertz Corporation, and Oracle Corporation. In 1999, he became an independent Oracle consultant specializing in the training manager and delivery roles. He is currently employed at the Ricoh Corporation Plc. as the UPK administrator, configuring the UPK Professional LCMS across 14 European OpCo's and assisting with the creation of over 1,200 e-learning topics across the APRO, Click, Cognos, Dashboard, Docuware, Esparto, Hyperion, Oracle, and Siebel applications. This includes translation into Dutch, Finnish, French, German, Italian, Polish, Spanish, Turkish, and Russian.

He has thoroughly enjoyed reviewing this book. The market needs a book of this nature to link processes to the application.

**Mitchell Wrobel** is an Oracle certified master DBA and developer. Over his 20-year career as a consultant, he has developed thousands of objects within the many modules that comprise the Oracle E-Business Suite.

Through his company, Application Everything, Inc., he provides one solid solution after another for top companies, governments, and universities across the globe.

I'd like to give special thanks to Jerry King of Biscon Consulting, he is the best mentor and professional big brother a guy could have; my children, Michael and Elizabeth, who are the two reasons that I work so hard at my chosen profession; and Carol Waldron, the most gifted developer I've ever met. For inspiration and guidance, I'd like to thank Andy Blanco, Mark Davison, Kevin McCarthy and John Dean.

# www.PacktPub.com

#### **Support files, eBooks, discount offers, and more**

For support files and downloads related to your book, please visit <www.PacktPub.com>.

Did you know that Packt offers eBook versions of every book published, with PDF and ePub files available? You can upgrade to the eBook version at www. PacktPub.com and as a print book customer, you are entitled to a discount on the eBook copy. Get in touch with us at service@packtpub.com for more details.

At <www.PacktPub.com>, you can also read a collection of free technical articles, sign up for a range of free newsletters and receive exclusive discounts and offers on Packt books and eBooks.

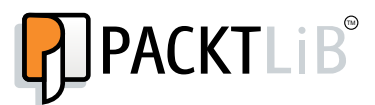

<https://www2.packtpub.com/books/subscription/packtlib>

Do you need instant solutions to your IT questions? PacktLib is Packt's online digital book library. Here, you can search, access, and read Packt's entire library of books.

#### **Why subscribe?**

- Fully searchable across every book published by Packt
- Copy and paste, print, and bookmark content
- On demand and accessible via a web browser

#### **Free access for Packt account holders**

If you have an account with Packt at www. PacktPub.com, you can use this to access PacktLib today and view 9 entirely free books. Simply use your login credentials for immediate access.

#### **Instant updates on new Packt books**

Get notified! Find out when new books are published by following @PacktEnterprise on Twitter or the *Packt Enterprise* Facebook page.

# Table of Contents

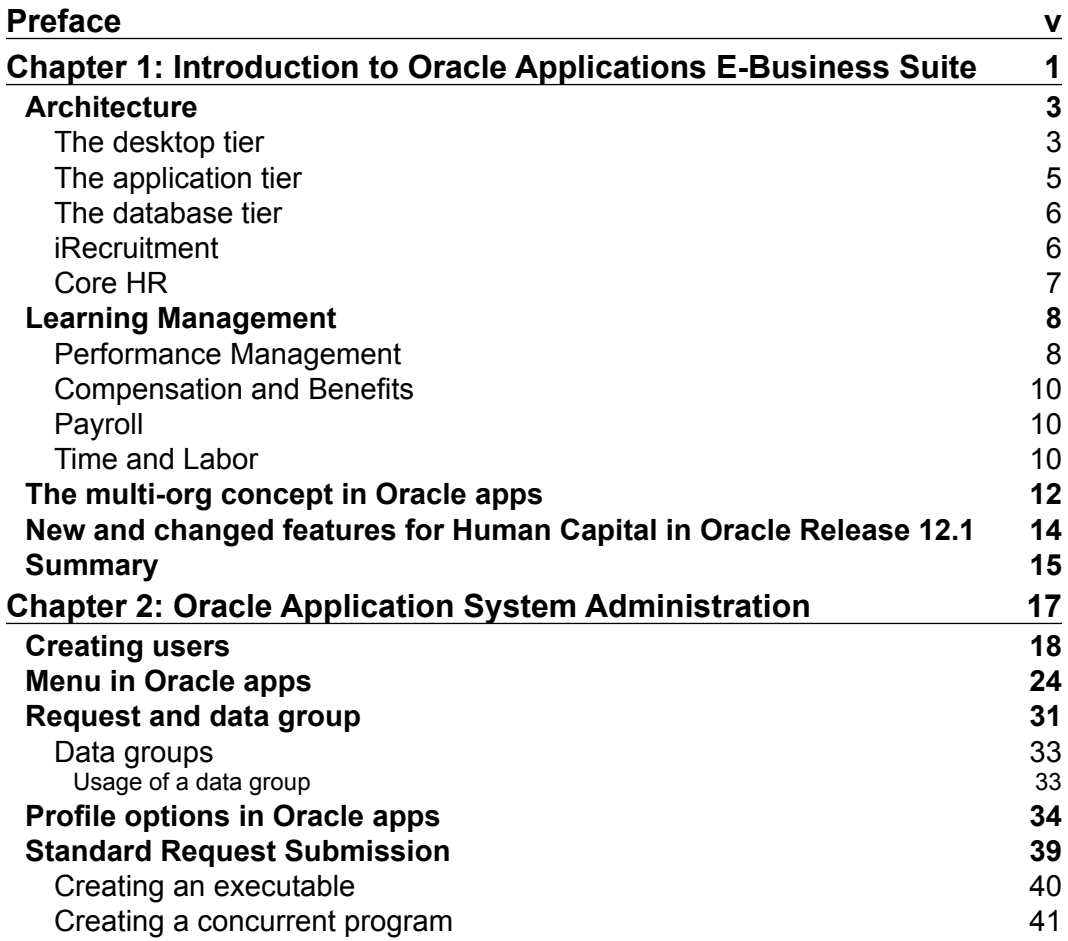

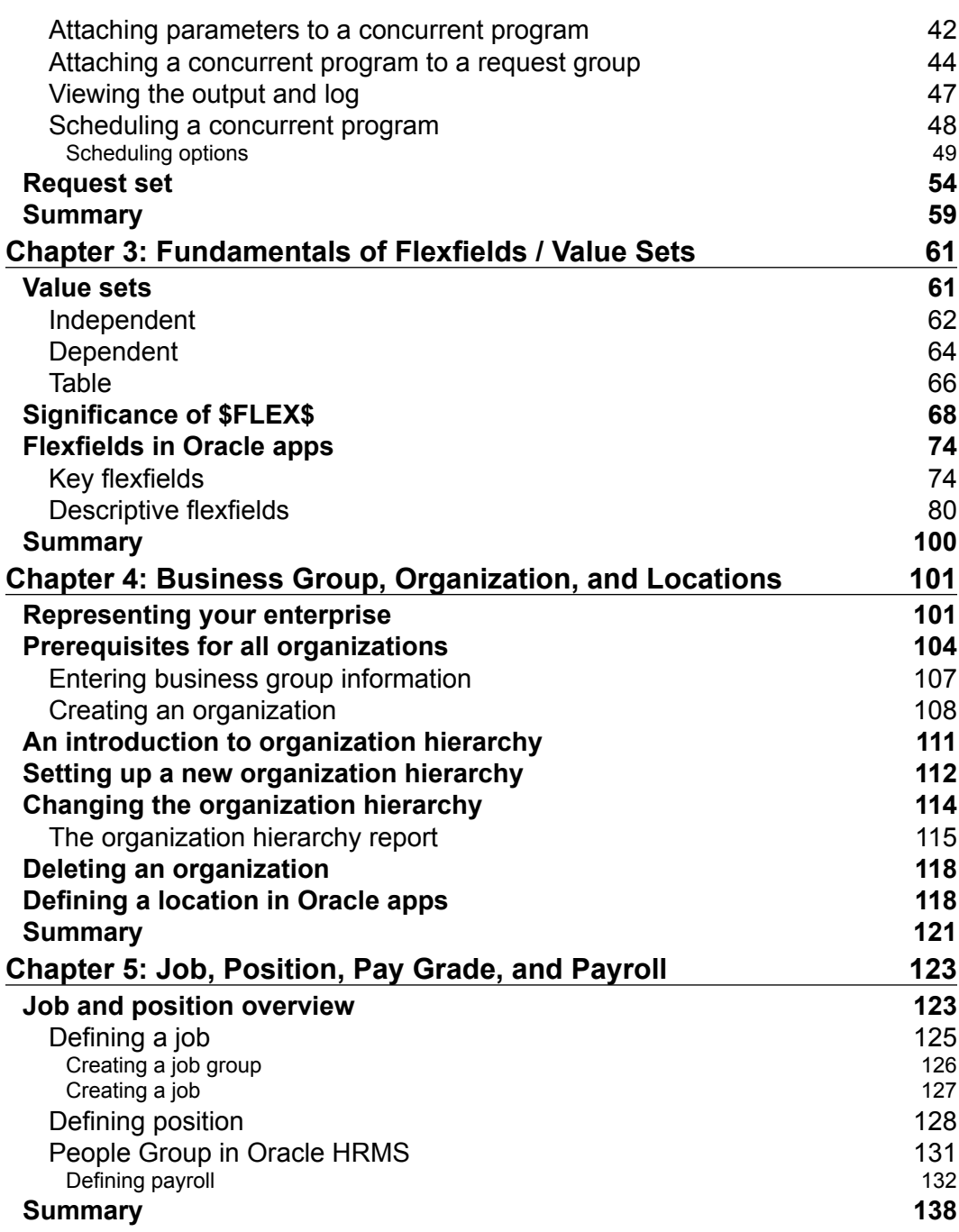

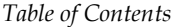

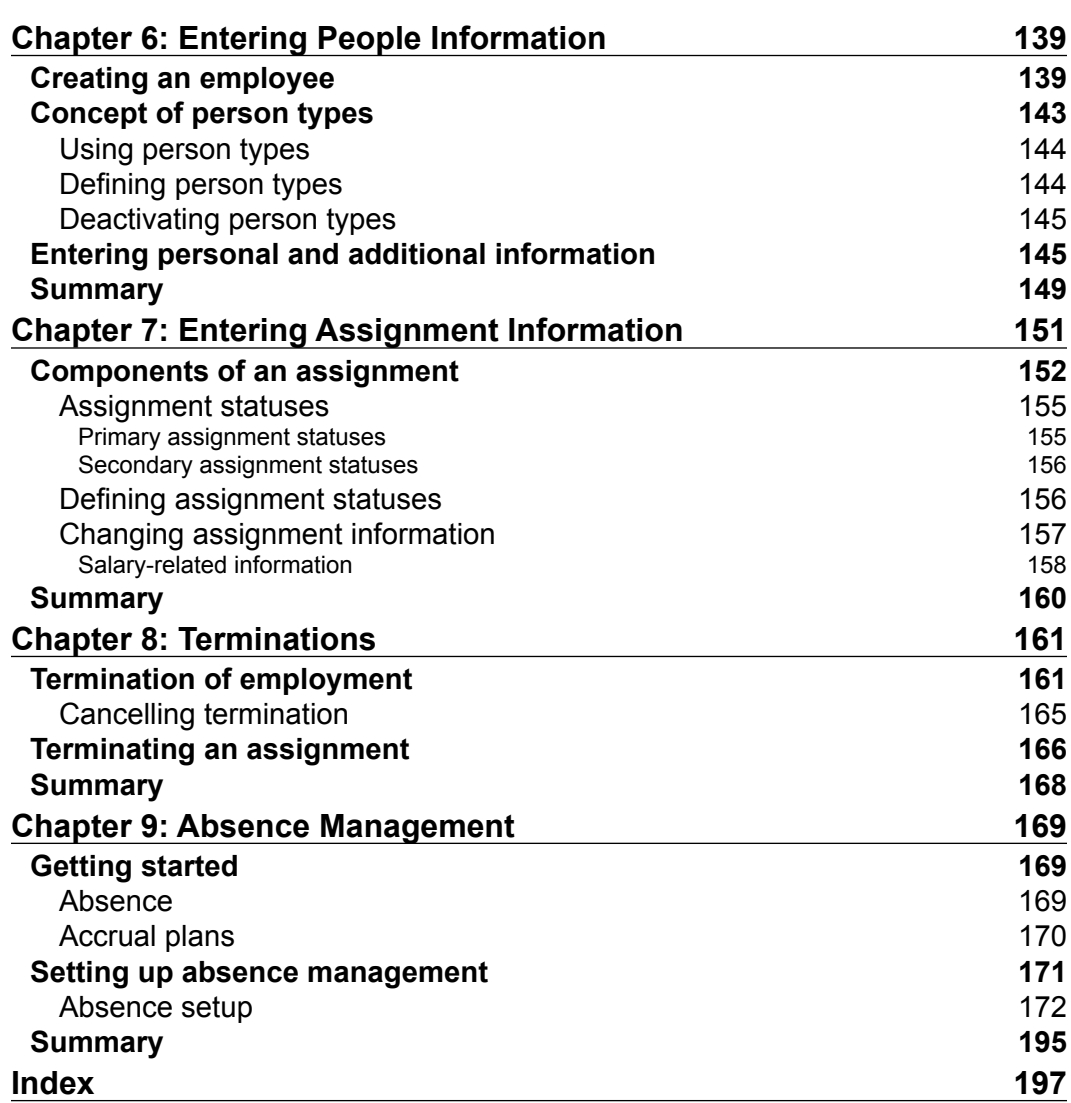

# Preface

This book is a functional guide for Oracle Application HRMS R12. This guide will help implementers to design, implement, and deliver an Oracle apps HRMS system for customers.

#### **What this book covers**

*Chapter 1*, *Introduction to Oracle Applications E-Business Suite*, introduces Oracle EBS and describes the architecture of Oracle apps. Along with the architecture, it will cover various modules that are part of the Oracle HRMS family. In addition to this, it will cover the Multi Org Concept in Oracle Application and an overview of multiple organization structure in HRMS, along with practical examples.

*Chapter 2*, *Oracle Application System Administration*, shows you how to create application users, responsibilities, custom menus, request groups, and data groups. You will also learn to create concurrent programs and to attach them to responsibility.

*Chapter 3*, *Fundamentals of Flexfields / Value Sets*, explains the basics of flexfields. You will learn to define values sets, key flexfields, and descriptive flexfields.

*Chapter 4*, *Business Group, Locations, and Organizations*, covers the concept of work structures in HRMS. You will learn the basics of business groups, organizations, and locations in HRMS.

*Chapter 5*, *Job, Position, Pay Grade, and Payroll*, deals with the concept of jobs and positions. It defines a job, position and position hierarchy. It explains the concept of people group and payroll terminologies, such as payment methods, salary basis, and payroll definition.

*Chapter 6*, *Entering People Information*, talks about creating a new employee and entering employee data and additional data using DFF and KFF. You will also learn the concept of person type.

*Preface*

*Chapter 7*, *Entering Assignment Information*, teaches you about entering assignment information, in which you will study various components of assignments. You will also learn about entering assignment-related information. Then, you will also learn about assignment statuses in Oracle HRMS and entering salary for employees.

*Chapter 8*, *Terminations*, teaches you about terminating an employee. You will also learn how to reverse terminate an employee. We will also see how to terminate an assignment rather than an employee.

*Chapter 9*, *Absence Management*, covers the basics of absence management in Oracle. You will study the configuration of absences in which you will learn about defining absence types, elements, and so on. You will also learn about entering absences by HR and employees. We will see the important concept of calculation of absence duration.

#### **What you need for this book**

The list of software required is as follows:

- Internet Explorer, which can be downloaded from <http://www.microsoft.com>
- Oracle EBS R12 Instance
- Jinitiator 1.3.1.26

#### **Who this book is for**

This book is for Oracle Apps HRMS Functional Consultants.

#### **Conventions**

In this book, you will find a number of text styles that distinguish between different kinds of information. Here are some examples of these styles and an explanation of their meaning.

Code words in text, database table names, folder names, filenames, file extensions, pathnames, dummy URLs, user input, and Twitter handles are shown as follows: "We had entered value TEST\_1 for the country SWEDEN in the value set."

**New terms** and **important words** are shown in bold. Words that you see on the screen, for example, in menus or dialog boxes, appear in the text like this: "Click on **Segments** to create the segments to be used."

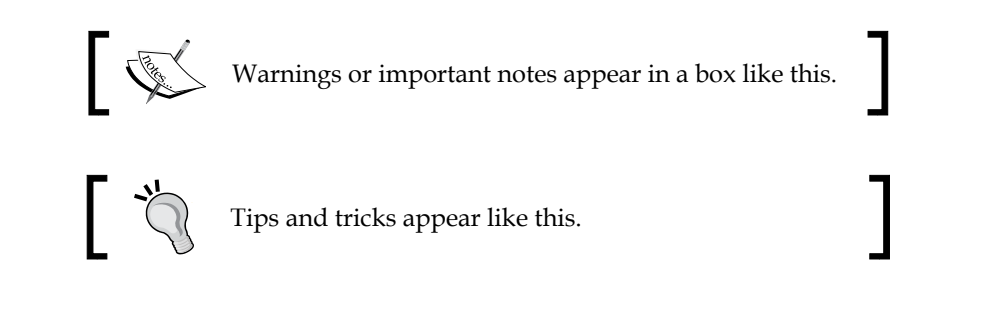

## **Reader feedback**

Feedback from our readers is always welcome. Let us know what you think about this book—what you liked or disliked. Reader feedback is important for us as it helps us develop titles that you will really get the most out of.

To send us general feedback, simply e-mail feedback@packtpub.com, and mention the book's title in the subject of your message.

If there is a topic that you have expertise in and you are interested in either writing or contributing to a book, see our author guide at <www.packtpub.com/authors>.

## **Customer support**

Now that you are the proud owner of a Packt book, we have a number of things to help you to get the most from your purchase.

#### **Downloading the color images of this book**

We also provide you with a PDF file that has color images of the screenshots/diagrams used in this book. The color images will help you better understand the changes in the output. You can download this file from [https://www.packtpub.com/sites/](https://www.packtpub.com/sites/default/files/downloads/7388EN_ColoredImages.pdf) [default/files/downloads/7388EN\\_ColoredImages.pdf](https://www.packtpub.com/sites/default/files/downloads/7388EN_ColoredImages.pdf).

*Preface*

## **Errata**

Although we have taken every care to ensure the accuracy of our content, mistakes do happen. If you find a mistake in one of our books—maybe a mistake in the text or the code—we would be grateful if you could report this to us. By doing so, you can save other readers from frustration and help us improve subsequent versions of this book. If you find any errata, please report them by visiting [http://www.packtpub.com/](http://www.packtpub.com/submit-errata) [submit-errata](http://www.packtpub.com/submit-errata), selecting your book, clicking on the **Errata Submission Form** link, and entering the details of your errata. Once your errata are verified, your submission will be accepted and the errata will be uploaded to our website or added to any list of existing errata under the Errata section of that title.

To view the previously submitted errata, go to [https://www.packtpub.com/books/](https://www.packtpub.com/books/content/support) [content/support](https://www.packtpub.com/books/content/support) and enter the name of the book in the search field. The required information will appear under the **Errata** section.

#### **Piracy**

Piracy of copyrighted material on the Internet is an ongoing problem across all media. At Packt, we take the protection of our copyright and licenses very seriously. If you come across any illegal copies of our works in any form on the Internet, please provide us with the location address or website name immediately so that we can pursue a remedy.

Please contact us at copyright@packtpub.com with a link to the suspected pirated material.

We appreciate your help in protecting our authors and our ability to bring you valuable content.

#### **Questions**

If you have a problem with any aspect of this book, you can contact us at questions@packtpub.com, and we will do our best to address the problem.

# Introduction to Oracle Applications E-Business Suite

Oracle E-Business Suite is an Enterprise Resource Planning, which is also abbreviated as ERP. What exactly do we mean by an ERP? The three words themselves describe the meaning of this. You have an Enterprise that is a company, an organization, or even a small start-up. You need manpower to run this enterprise. Hence the word resource. In order to function effectively and efficiently, you need to manage and plan these resources.

In short, you need to plan your resources in your enterprise to meet the objective of your enterprise. Hence, you need an ERP. There are numerous benefits of Oracle E-Business Suite in today's world. Each business today has various aspects, and managing those aspects is, in its own way, very challenging. Almost every enterprise today is dependent on software technology and applications to perform their day–to-day operations.

So in order to provide an integrated solution, Oracle has come up with a unified solution that helps in managing all facets of running a business on a single platform. Oracle E-Business Suite provides this capability. This helps businesses to make better decisions. In addition, it also reduces cost and in turn increases productivity and profits, which is the bottom line for all businesses.

Oracle E-Business Suite has a wide chain of applications as follows:

- Oracle Customer Relationship Management (CRM)
- Oracle Financials
- Oracle Human Resource Management System (HRMS)
- Oracle Logistics
- Oracle Supply Chain Applications
- Oracle Order Management
- Oracle Transportation Management
- Oracle Warehouse Management System

The following diagram is a pictorial representation of the Oracle EBS. In the following diagram, we have various applications across Oracle EBS such as CRM and Human Resource and modules such as self-service, which are used across all the applications of Oracle EBS.

**Business Intelligence** (**BI**) is the set of techniques and tools for the transformation of raw data into meaningful and useful information for business analysis purposes.

Local and vertical extensions are used in order to integrate, orchestrate, access, and analyze data and processes across applications. Local is within particular applications such as Human Resource, and vertical might be across other applications such as BPEL or other ERPs.

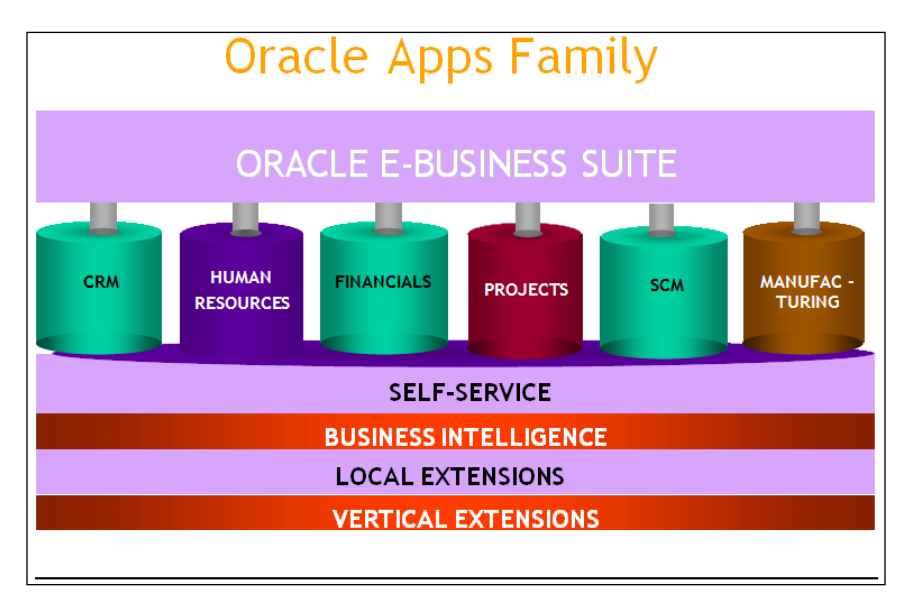

In addition to the preceding applications of E-Business Suites, there are a few other ERPs such as Oracle JD Edwards, Oracle People Soft, and so on, which are provided by Oracle. These also work on similar lines as E-Business Suite and each has their own architecture, as explained in later sections.

## **Architecture**

The following diagram shows the basic architecture of Oracle E-Business Suite:

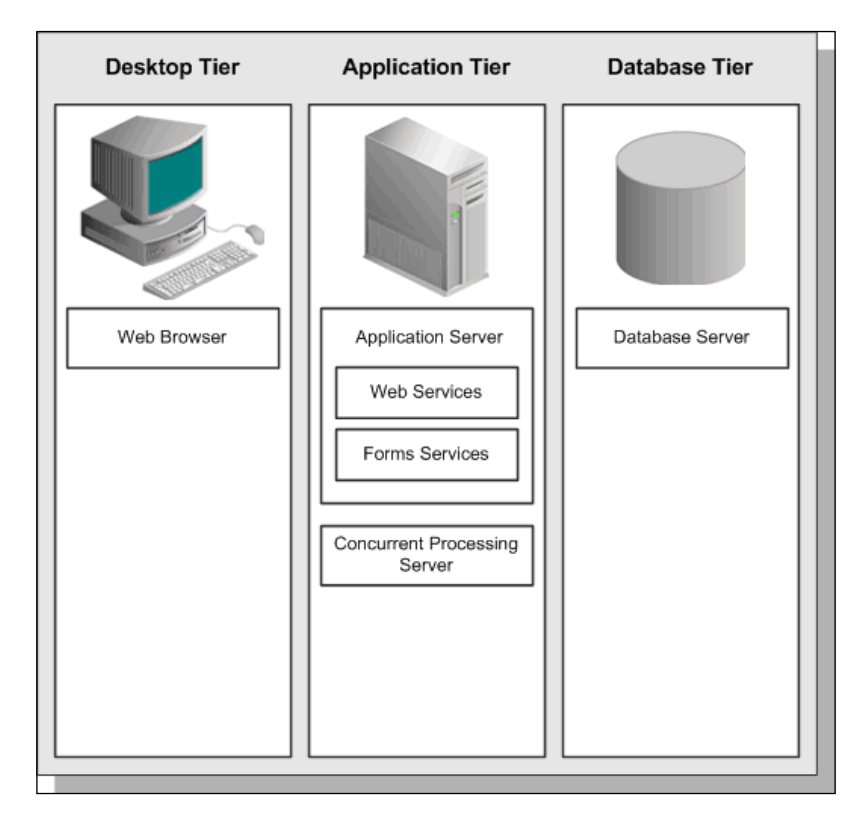

There are basically three tiers in the architecture:

- The desktop tier
- The application tier
- The database tier

#### **The desktop tier**

For HTML-based applications, the client interface is provided via HTML. The traditional form-based application used a Java applet in a web browser for client interface. Thus, it supports form-based as well as web-based client interfaces.

There is also an emerging trend of using the Oracle EBS application on mobile phones and hence, various mobile interfaces to use Oracle EBS are coming up in the market which offer an interactive platform for end users.

Desktop **Application Tier Client Applet** Application Server JAR File Web Services JAR File Forms Services JAR File Java-Enabled **Browser with Sun** J2SE Plug-in Concurrent Processing Server

The following diagram is a form-based desktop tier architecture:

The desktop tier is actually the starting point of accessing the application as seen in the preceding diagram. The Oracle E-Business suite home page is used to log in to the system. This home page can be opened on a desktop client web browser. For all applications, whether web-based, form-based or BI, this home page acts as a single point of access. The following screenshot shows the login page for Oracle applications.